```
'use strict';
const logger = require('../utils/logger');
const dashboard = {
   index(request, response) {
     logger.info('dashboard rendering');
     const viewData = {
       title: 'Template 1 Dashboard',
     };
     response.render('dashboard', viewData);
   }, 
};
module.exports = dashboard;
```
#### **Template 1**

### **Title for Dashboard Panel**

To be replaced with content...

## Dashboard Controller

Dashboard About

```
const logger = require('../utils/logger');
```

```
const dashboard = {
```

```
 index(request, response) {
```

```
 logger.info('dashboard rendering');
```
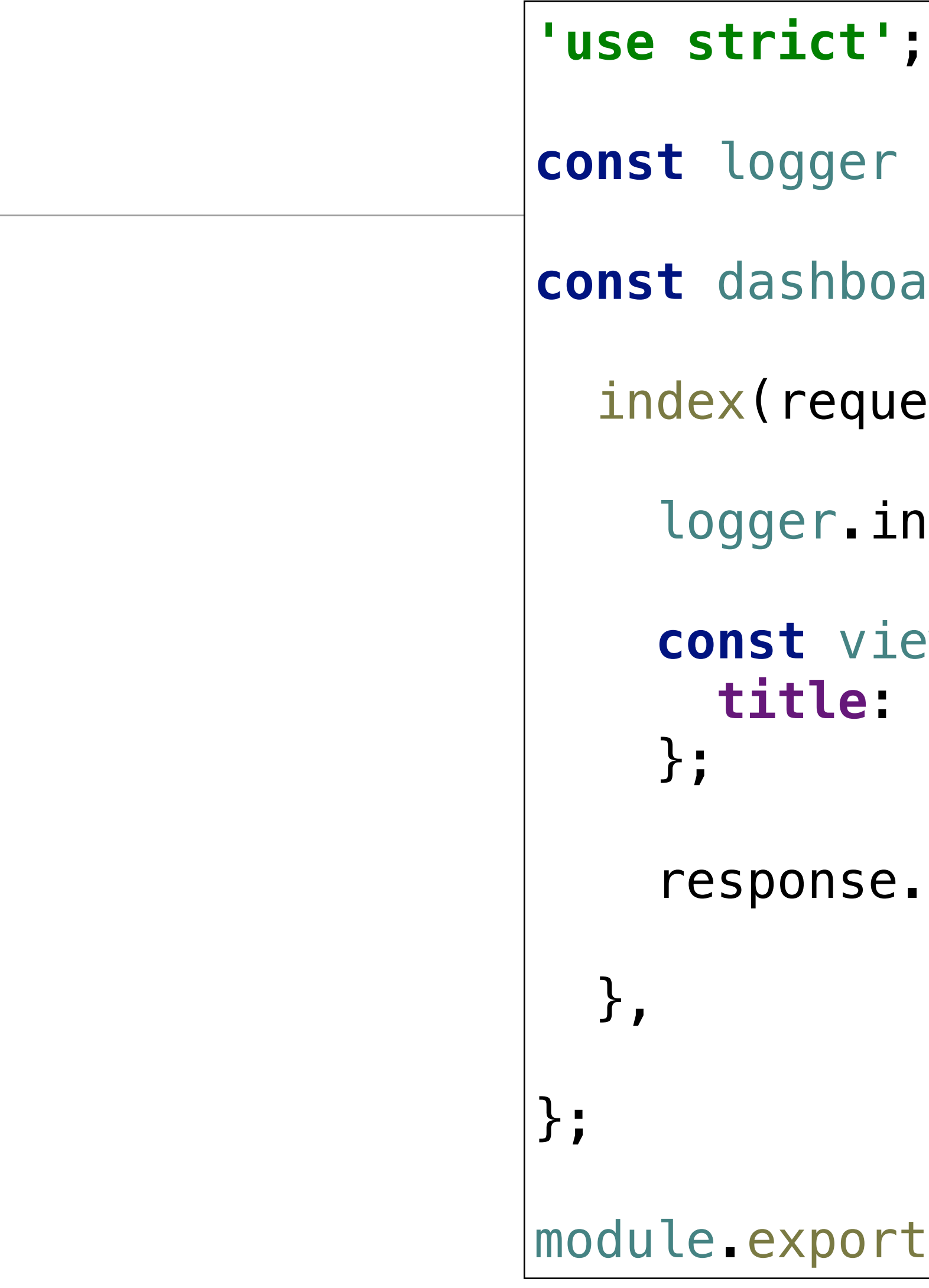

```
 const viewData = {
   title: 'Template 1 Dashboard',
```

```
 response.render('dashboard', viewData);
```
module.exports = dashboard;

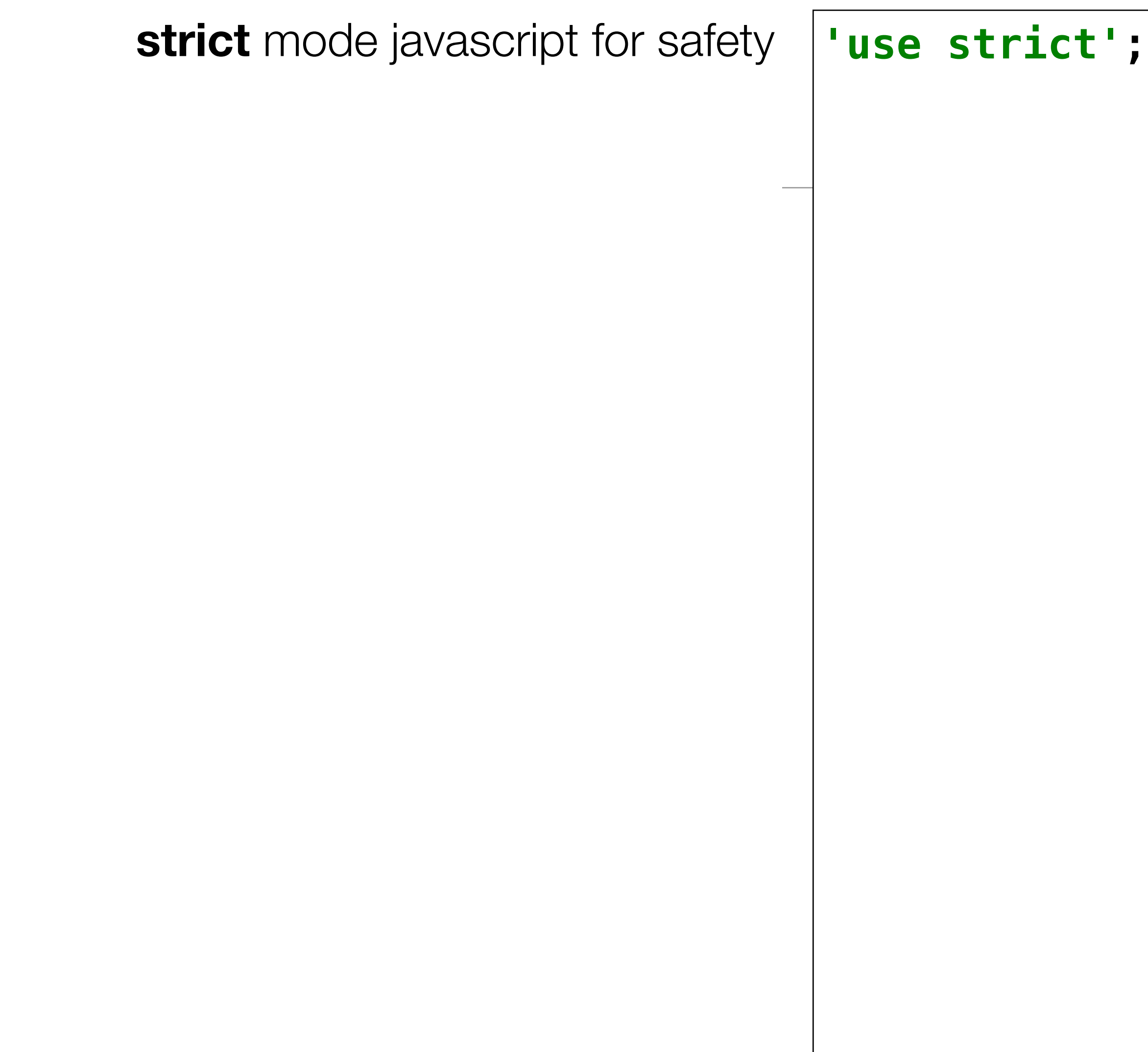

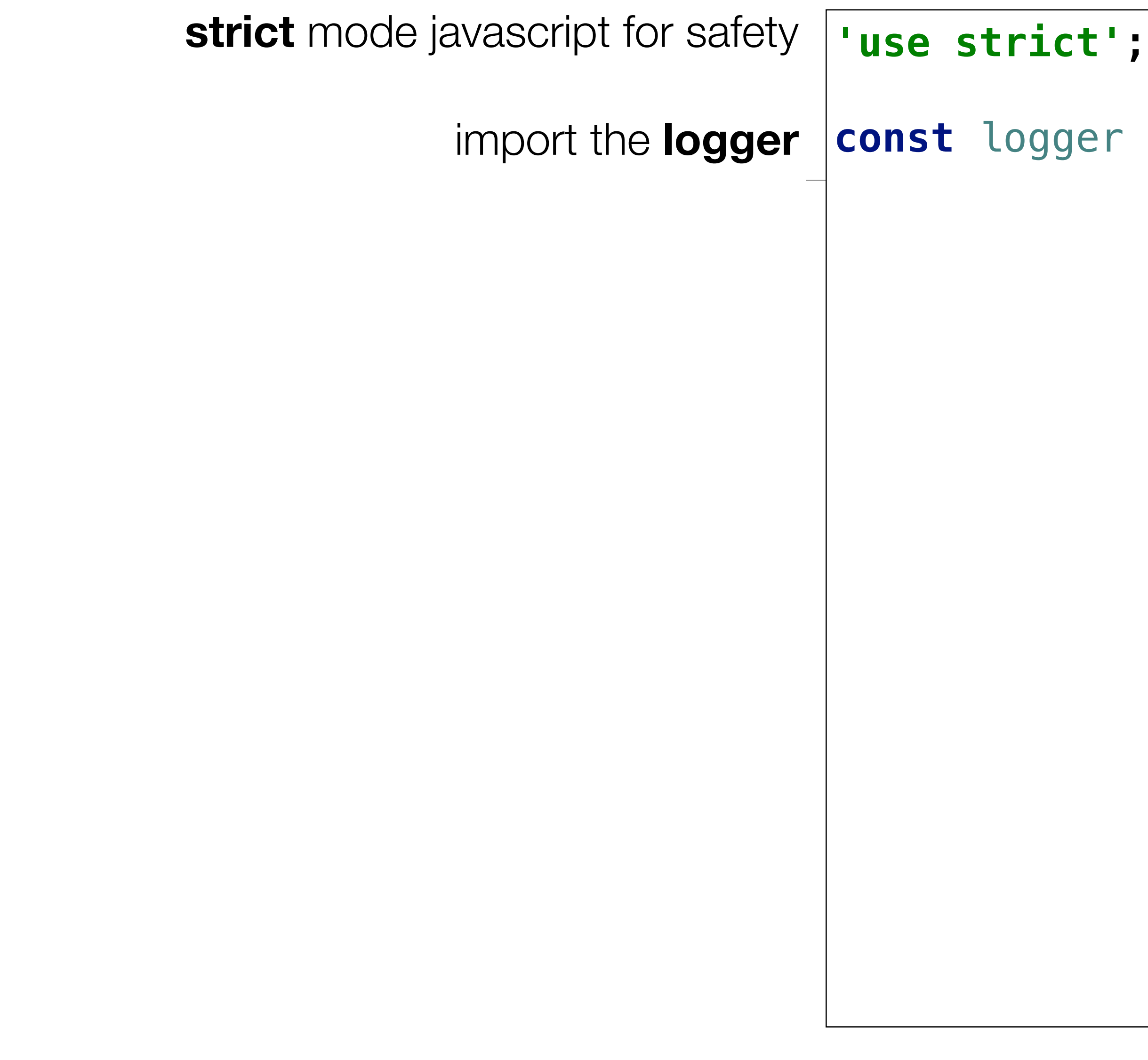

import the **logger** const logger = require('../utils/logger');

- **const** logger = *require*(**'../utils/logger'**);
- ashboard =  $\{$
- $i$ request, response)  $\{$

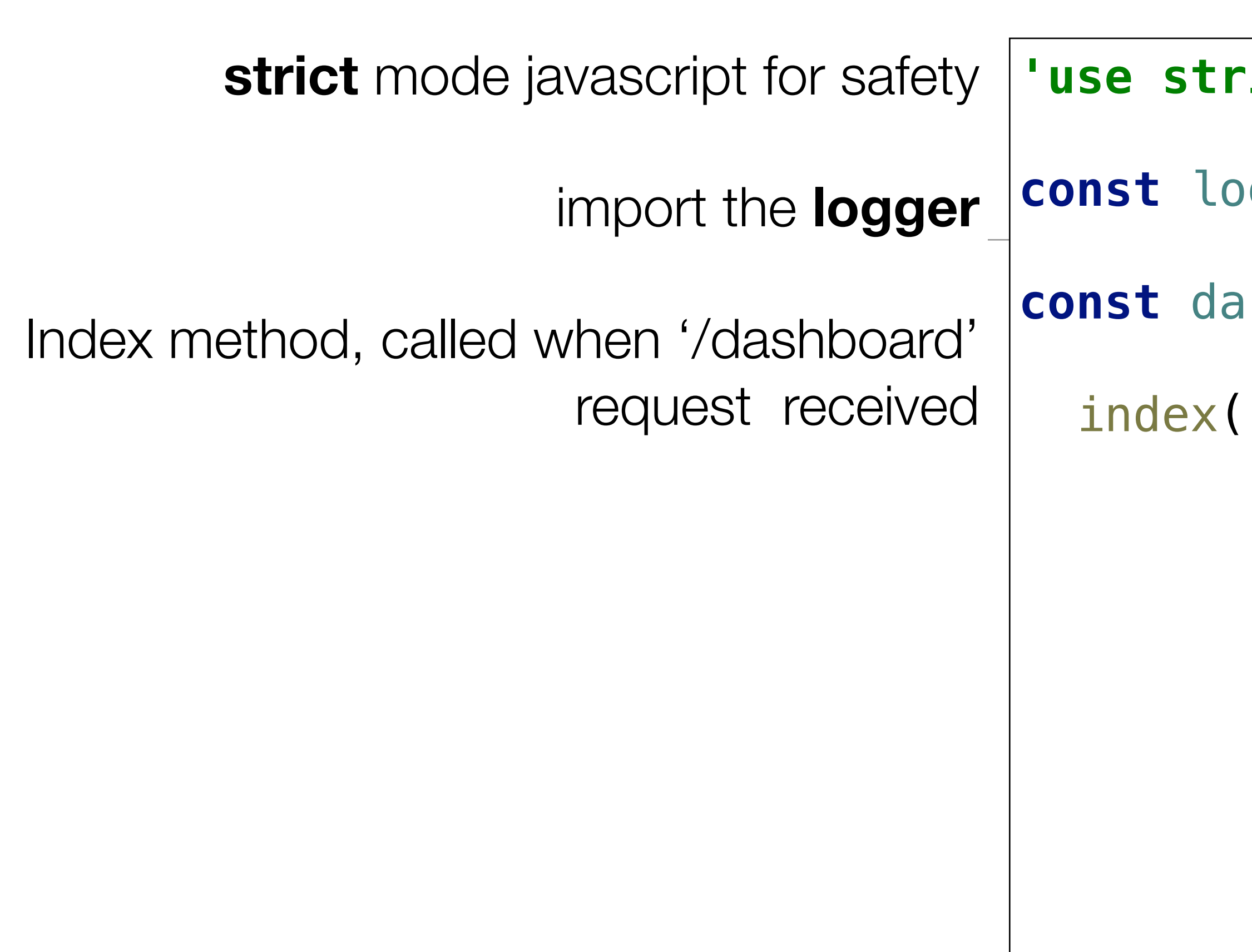

### **ict';**

- **const** logger = *require*(**'../utils/logger'**);
- $a$ shboard = {
- $i$ request, response)  $\{$
- logger.info(**'dashboard rendering'**);

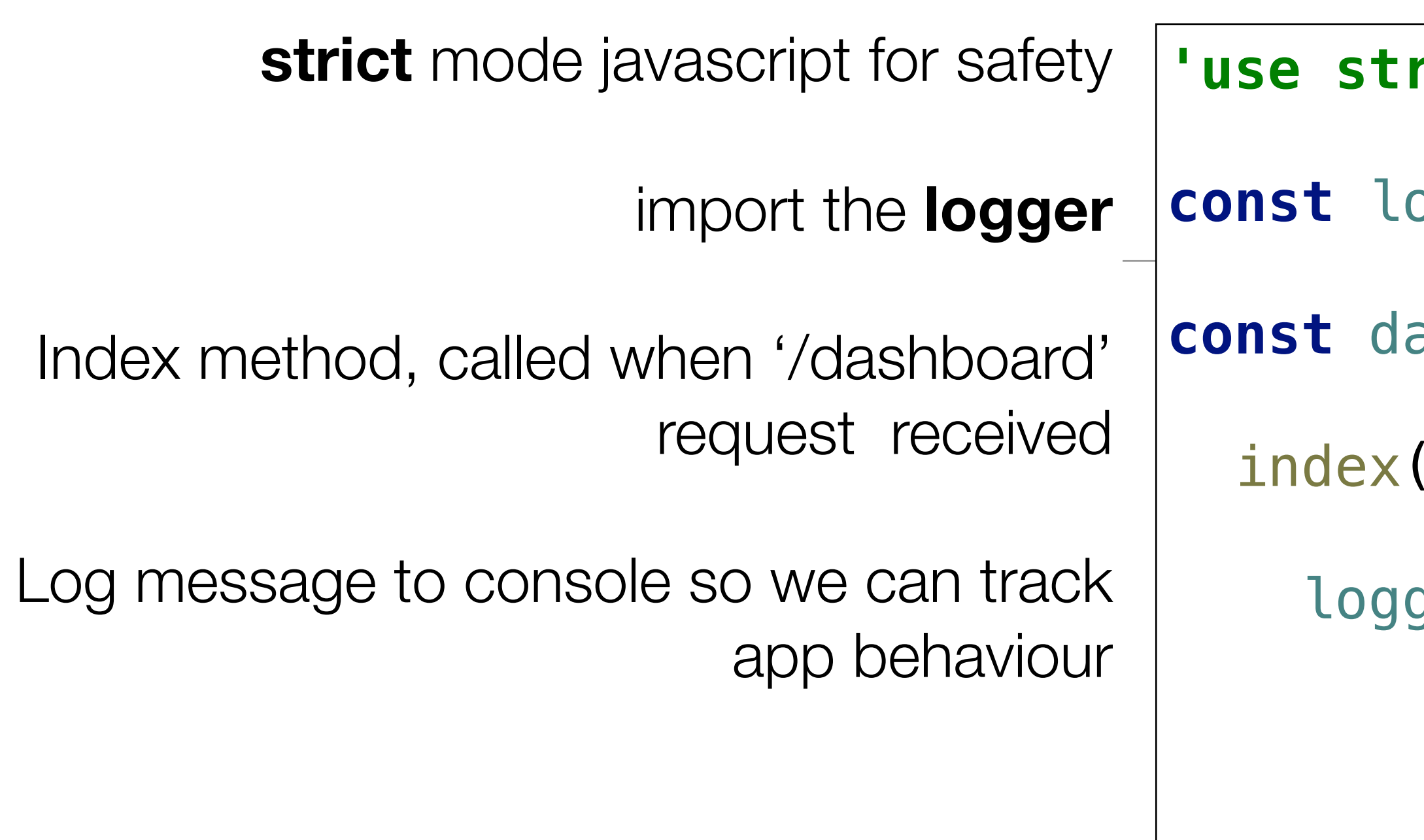

### $\mathsf{rict'}$ ;

```
const logger = require('../utils/logger');
```

```
ashboard = \{
```

```
i(request, response) {
```
logger.info(**'dashboard rendering'**);

```
 const viewData = {
 title: 'Template 1 Dashboard',
```
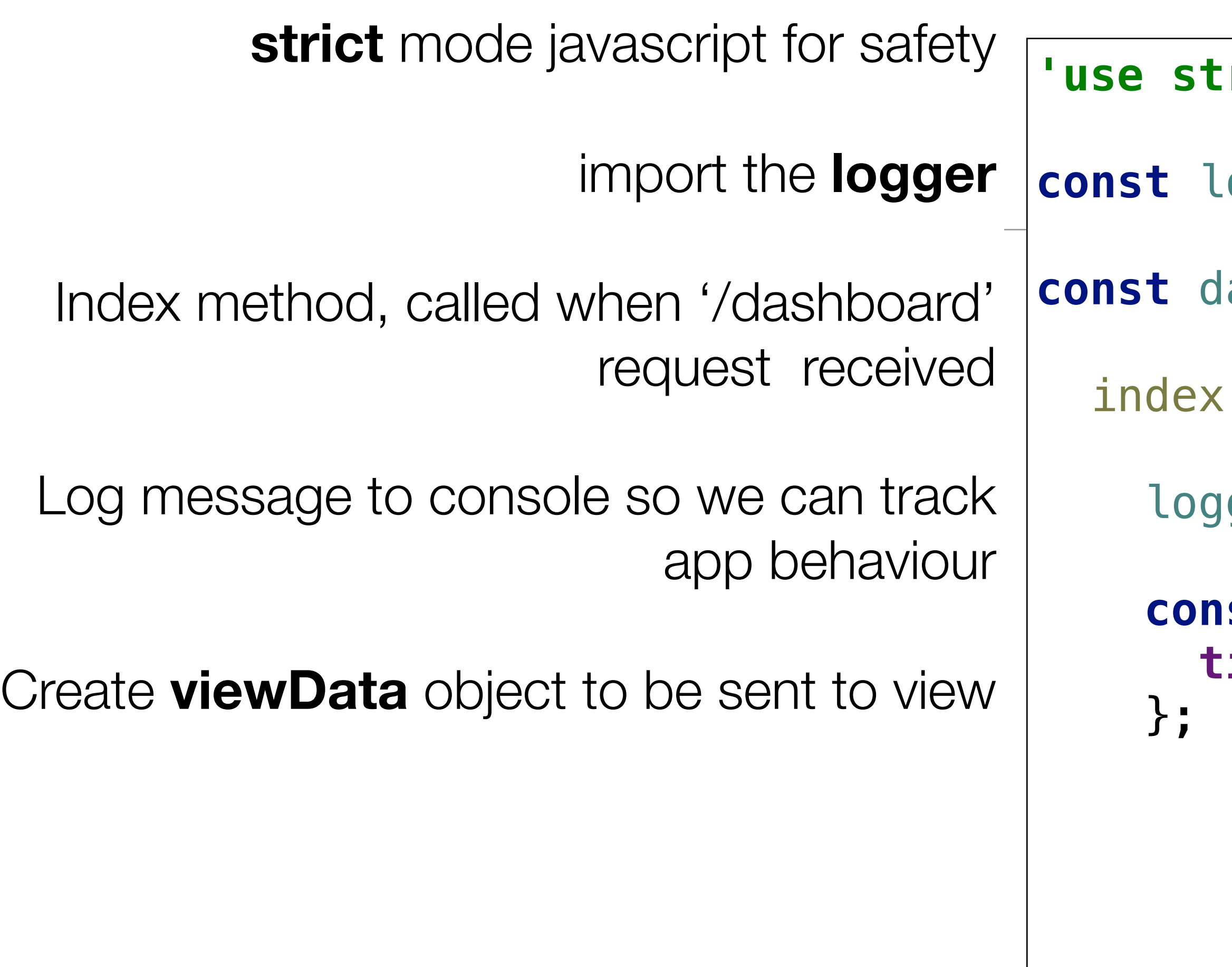

### :rict';

### **'use strict'**;

```
const logger = require('../utils/logger');
```

```
const dashboard = {
```

```
x(request, response) {
```

```
 logger.info('dashboard rendering');
```

```
 const viewData = {
 title: 'Template 1 Dashboard',
```

```
sponse.render('dashboard', viewData);
```
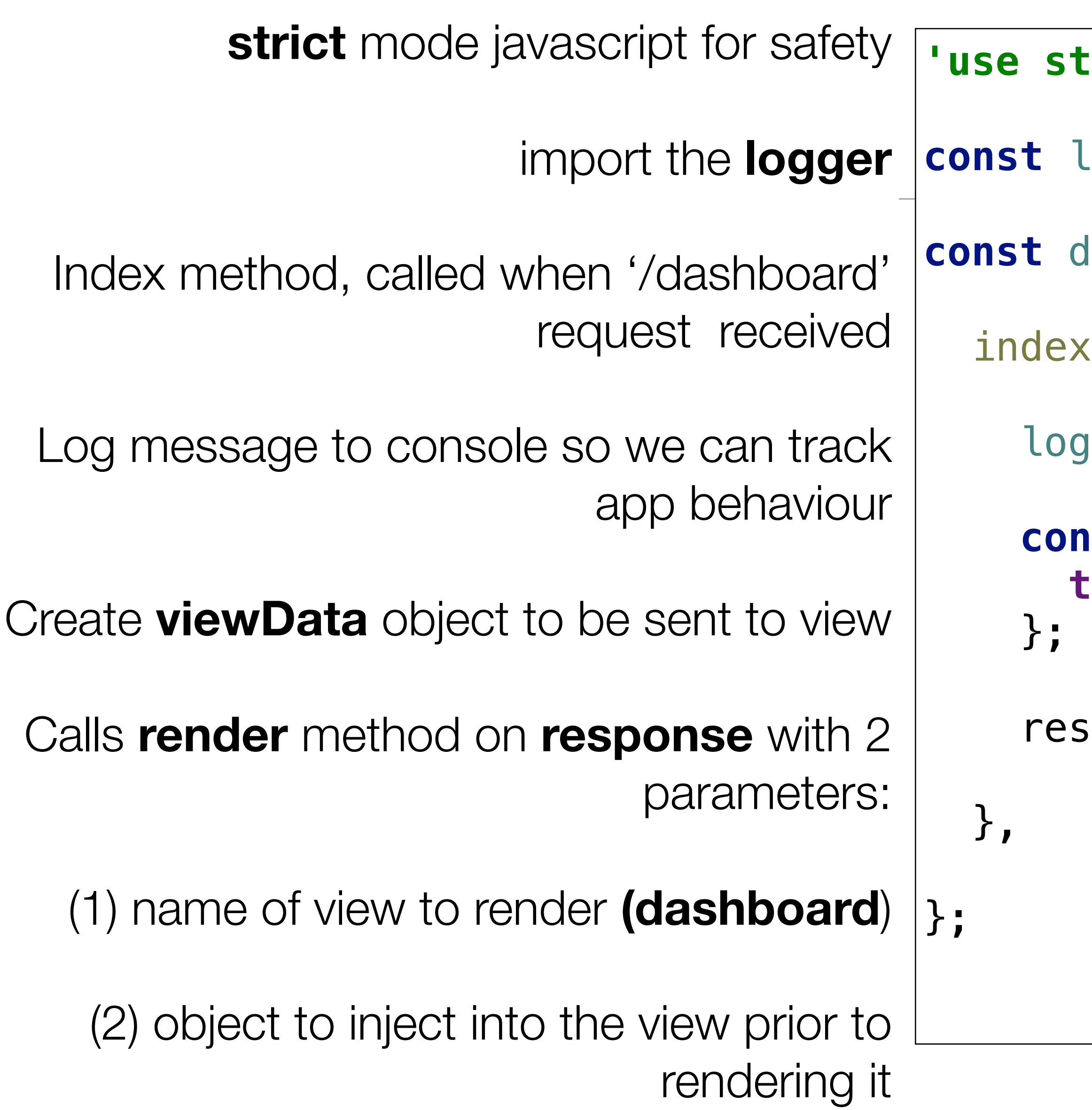

```
'use strict';
const logger = require('../utils/logger');
const dashboard = { 
   index(request, response) { 
     logger.info('dashboard rendering'); 
     const viewData = {
       title: 'Template 1 Dashboard',
     }; 
     response.render('dashboard', viewData); 
   }, 
};
module.exports = dashboard;
```
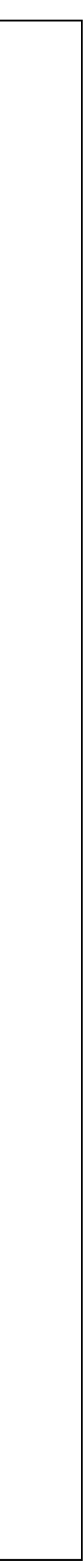

**strict** mode javascript for safety

import the **logger**

Index method, called when '/dashboard' request received

Log message to console so we can track app behaviour

Create **viewData** object to be sent to view

Calls **render** method on **response** with 2 parameters:

(1) name of view to render **(dashboard**)

(2) object to inject into the view prior to rendering it

Export the **about** object to it can be used by the router

## Dashboard - Playlist 1

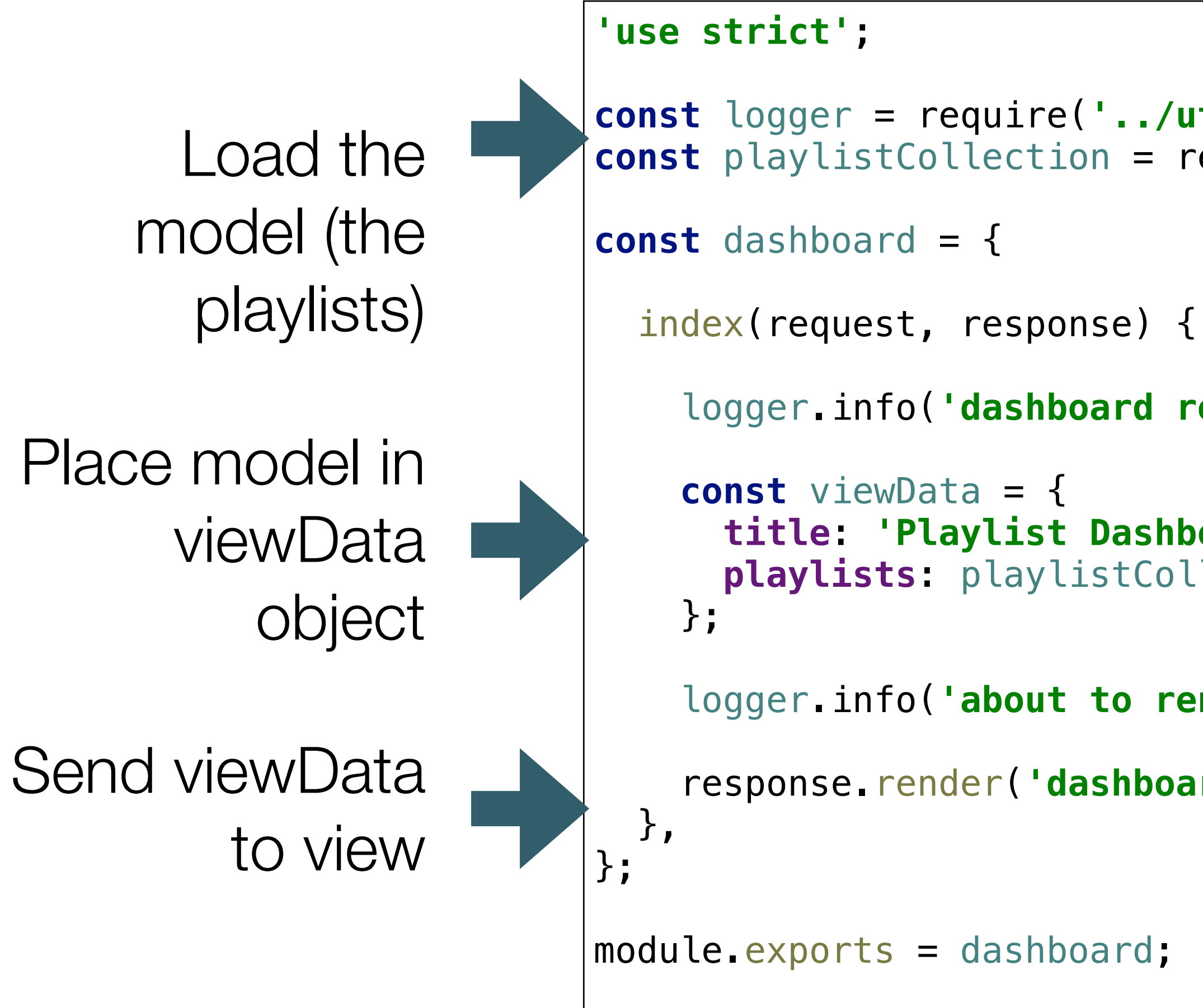

```
const logger = require('../utils/logger');
const playlistCollection = require('../models/playlist-store.js');
     logger.info('dashboard rendering'); 
       title: 'Playlist Dashboard',
      playlists: playlistCollection,
     logger.info('about to render', playlistCollection); 
     response.render('dashboard', viewData);
```
# Model/View

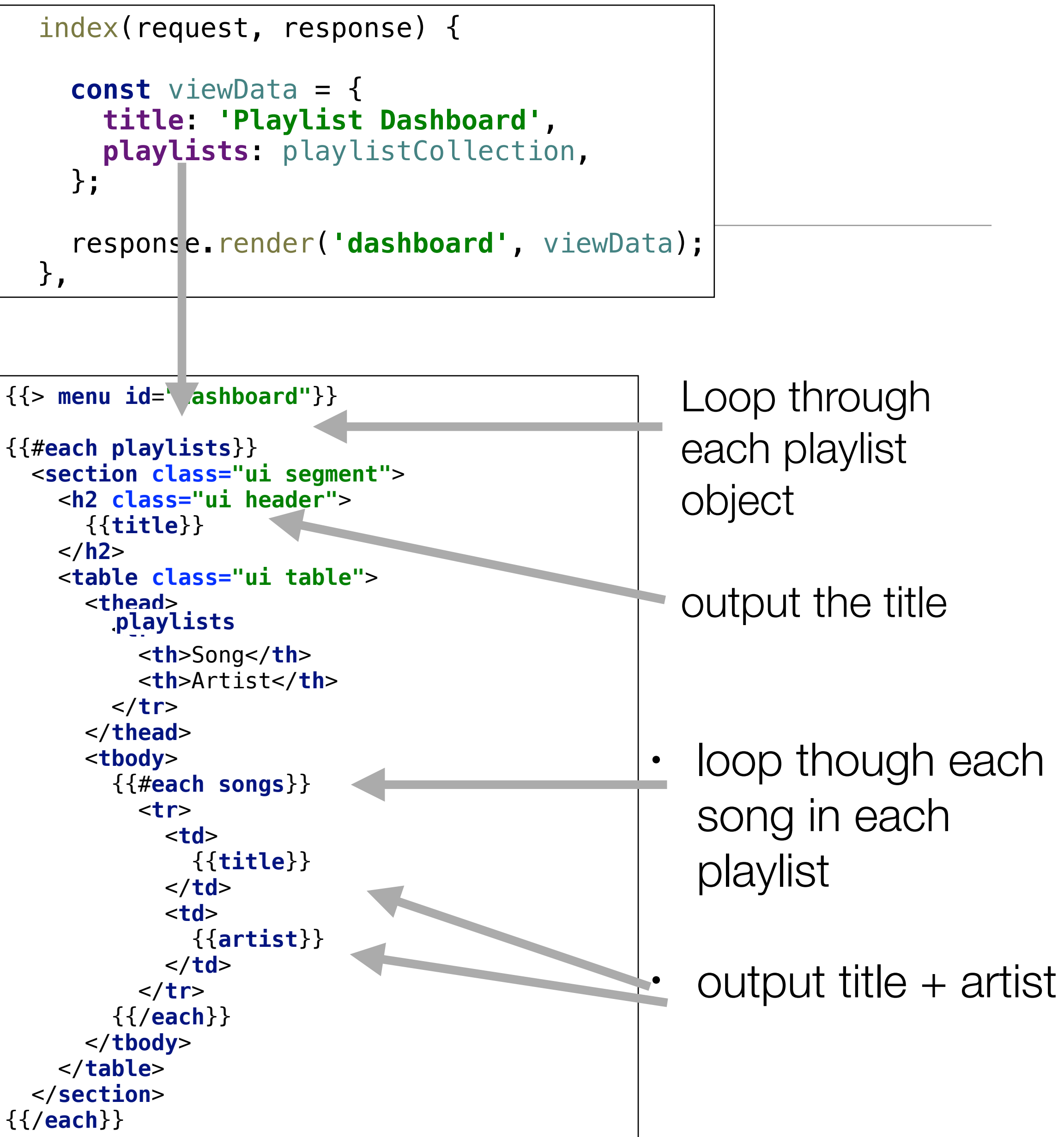

```
 </h2>
                                               {{/each}}
\Box {
      "title": "Beethoven Sonatas",
      "songs": [
\{ "title": "Piano Sonata No. 3",
         "artist": "Beethoven"
 },
\{ "title": "Piano Sonata No. 7",
         "artist": "Beethoven"
 },
\{ "title": "Piano Sonata No. 10",
         "artist": "Beethoven"
 }
 ]
    },
 {
      "title": "Beethoven Concertos",
      "songs": [
\{ "title": "Piano Concerto No. 0",
         "artist": "Beethoven"
 },
\{ "title": "Piano Concerto No. 4",
         "artist": "Beethoven"
 },
\{ "title": "Piano Concerto No. 6",
         "artist": "Beethoven"
 }
 ]
 }
\blacksquare };
                                                  },
```
#### **Playlist 1**

#### **Beethoven Sonatas**

Song

Piano Sonata No. 3

Piano Sonata No. 7

Piano Sonata No. 10

#### **Beethoven Concertos**

Song

Piano Concerto No. 0

Piano Concerto No. 4

Piano Concerto No. 6

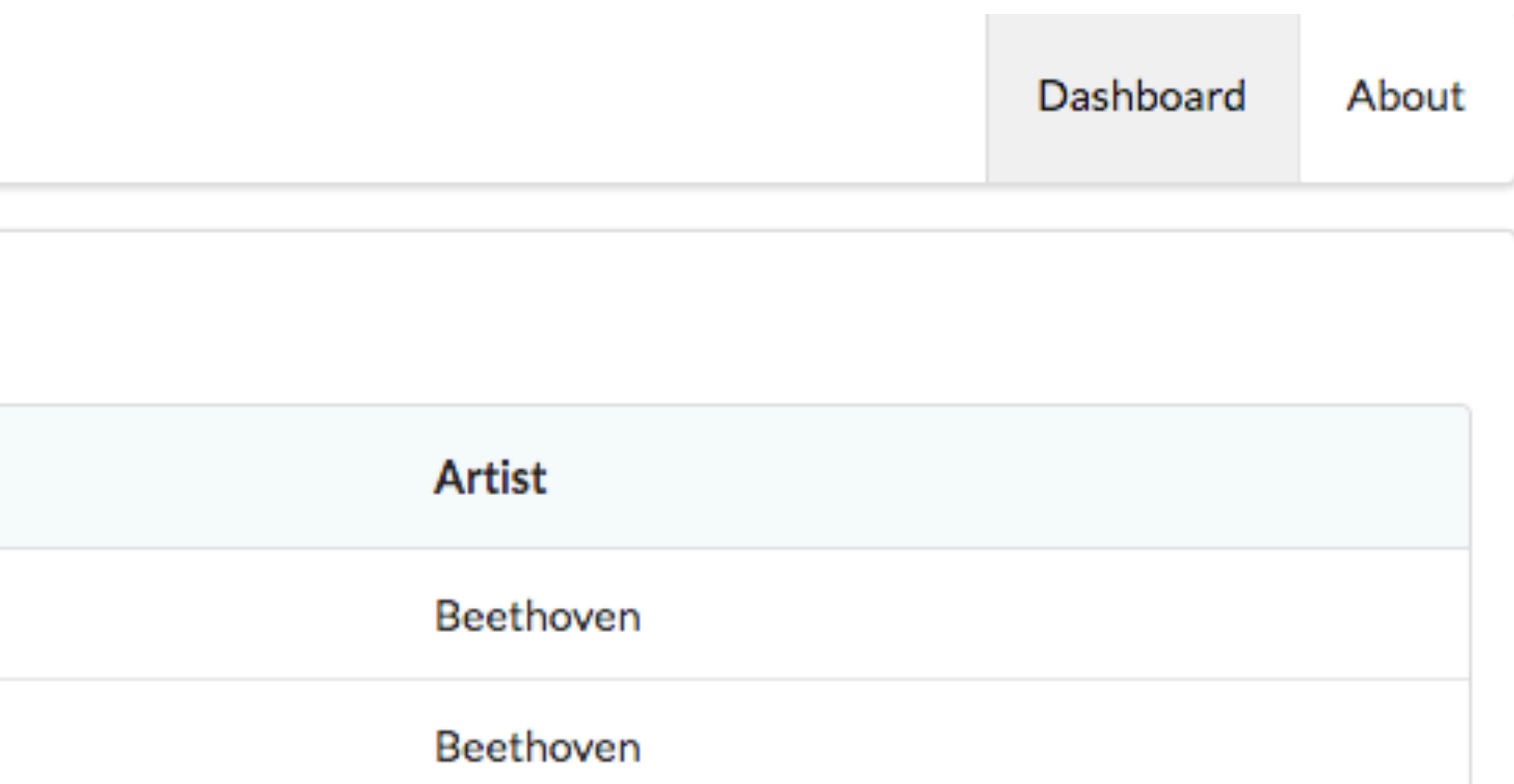

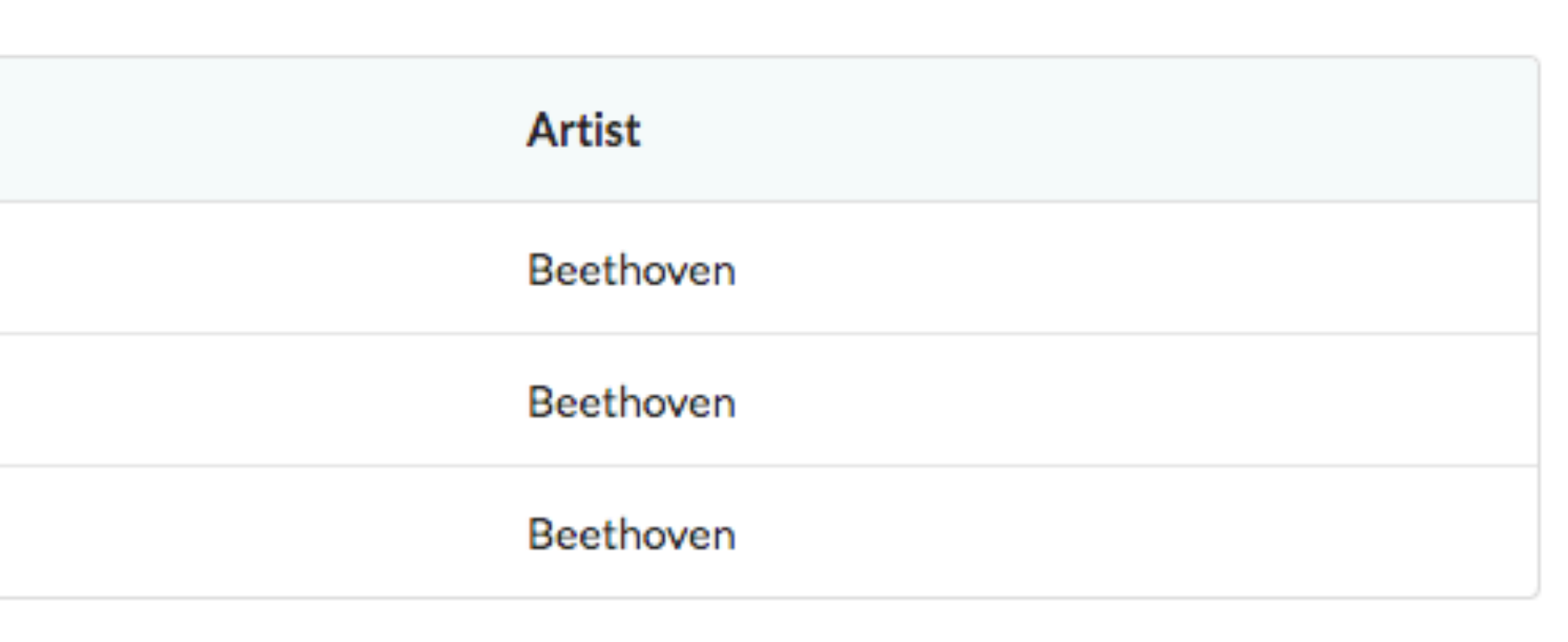

Beethoven